# **192 kB VRAM voor MSX2-computers**

Origineel door: Bas Kornalijnslijper Bewerkt door: Bart Hamer

#### ZΝ **Waarschuwing:**

Het belangrijkste onderdeel in de computer is de printplaat. Onderdelen kunnen vervangen worden, echter de printplaat niet. Probeer de onderdelen niet uit te solderen, maar knip ze los en verwijder daarna de soldeerpinnen. Het gebruik van IC-voeten is aan te raden.

## **Benodigdheden:**

- 2 stuks 41464 (of een equivalent)

## **Voorbereiding:**

- Bij beide 41464's pin 16 inkorten.

#### **Het inbouwen:**

- Plaats de 41464's ieder op één van de geheugenchips, zoals aangegeven in de onderstaande tabel. Er kan zelf een keuze gemaakt worden; neem een aangegeven paar welke het beste (makkelijkst) uitkomt.
- Soldeer een draad tussen pin 16 van beide 41464's en pin 59 van de Videoprocessor, dit kan een V9938 of een V9958 zijn.

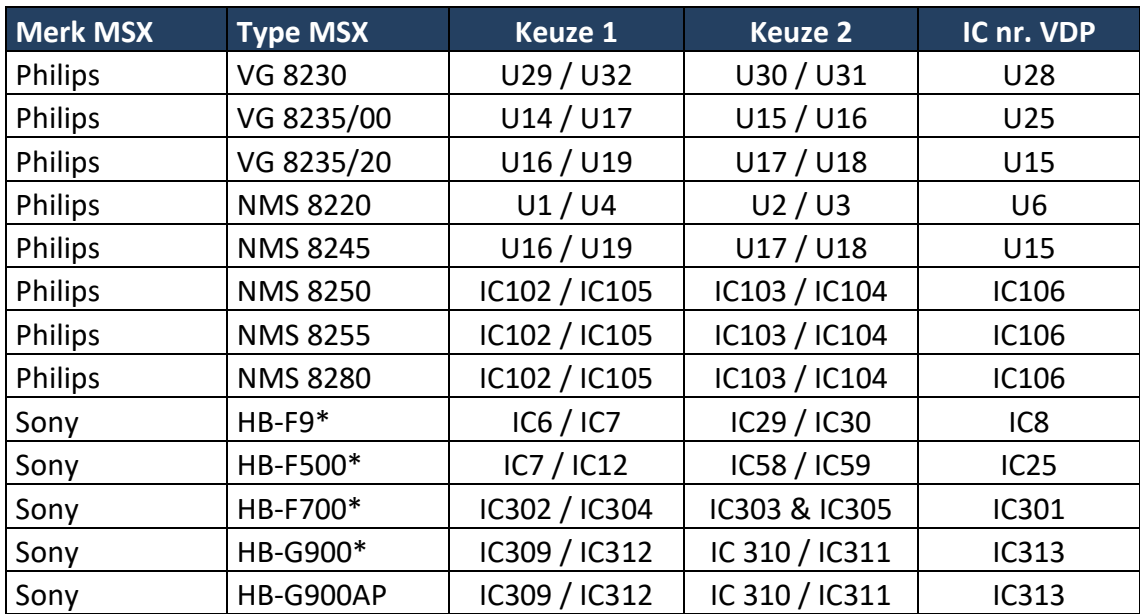

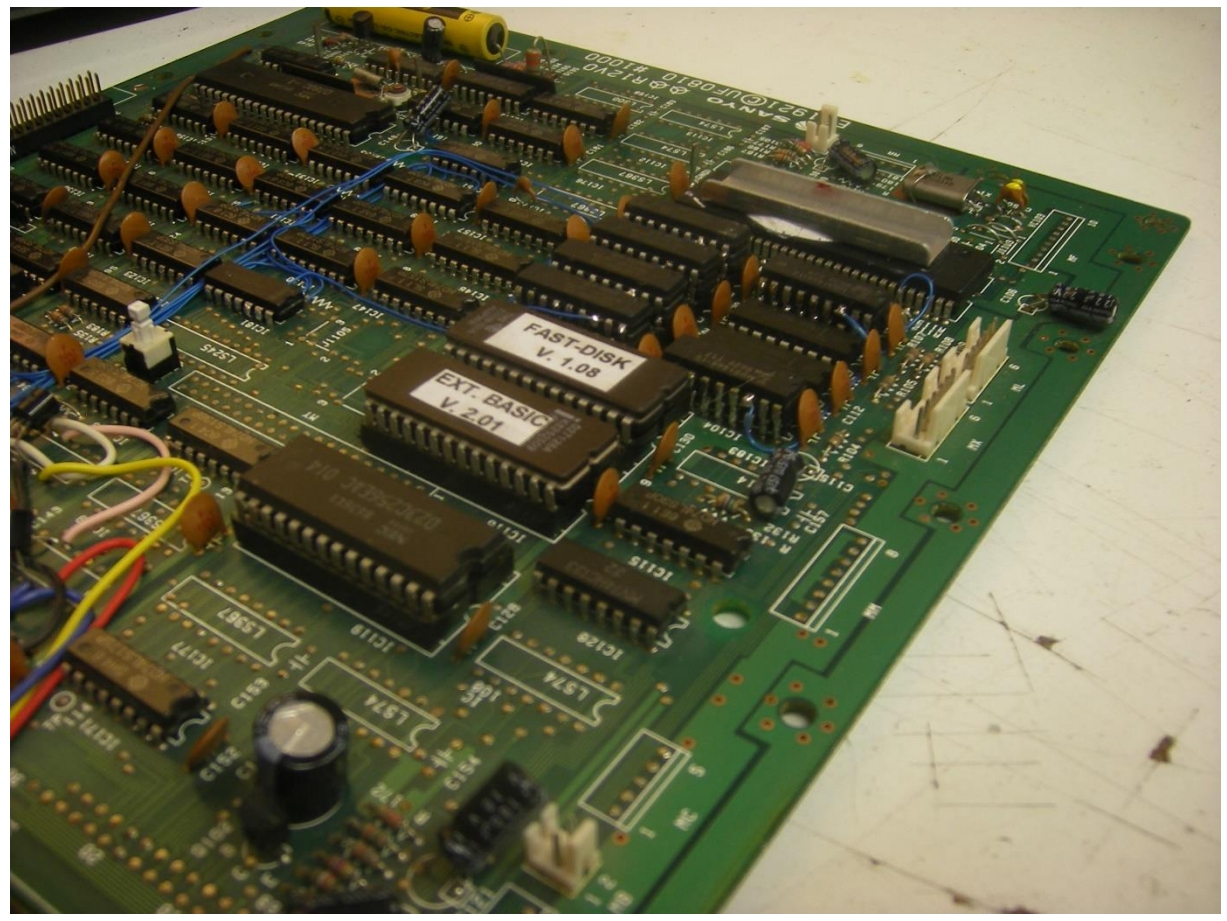

192 kB VRAM in een Philips NMS 8250.